### TAPLib & Co

Grégory Mantelet (ARI/ZAH)

May 17, 2017

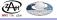

## 1. Libraries update

- Minor versions mostly for bugs correction on their way:
  - ► ADQLLib v1.4
  - ▶ UWSLib v4.2
  - ► TAPLib v2.1 bug corrections
  - ► TAPLib v2.2 improvements of the metadata management
- Major releases for the next interop:
  - ADQLLib v2.0beta prototype for ADQL 2.1
  - ▶ UWSLib v5.0 full support for UWS 1.1
  - ► TAPLib v3.0beta prototype for TAP 1.1
- New library for the Simple Cone Search coming soon
  - already used by the ARI's Gaia cone search services
- Maybe another one but later for SSAP

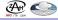

## 2. GitHub repository

- Repository name will be less appropriate than now
  - suggestions?
- Restructuring:
  - one directory for each library
  - ▶ library extensions (e.g. ADQL translators) as individual sub-directories
  - different build mechanism: Gradle
  - documentation website hosted by GitHub
  - project management (preparation for next releases and other additional developments like extensions)
  - Wiki
  - addition of a Continous Integration system: Travis-CI
- Experimental repository to preview what it would look like after restructuring:
  - https://github.com/gmantele/experimental-taplib
- What do you think about this restructuring? Or do you have any different proposition?

# 3. Ucidy - UCD parser & validator

- ucidy-v1.0 available at https://github.com/gmantele/ucidy
- 2 levels of validation:
  - validation of each single UCD word
  - validation of the UCD syntax (i.e. mainly the order of UCD words)
- Possibility to declare your own UCD words
  - All standard IVOA words are already declared by default
- Human readable error message
- Improvement advice
- Correction suggestion

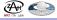

#### 4. TED

- T.ED. = Tap-schema EDitor
- Standalone GUI to display and edit the content of a TAP\_SCHEMA
  - from a local/remote database (e.g. Postgres, MySQL, SQLServer, SQLite, H2)
  - from anXML document (cf entry point /tables of a TAP service)
- Verification of names, datatypes, UCDs and units.
- Quick addition/removal of database tables and columns to/from TAP\_SCHEMA
- Working prototype expected for the next Interop.

#### Links

- ADQL-/UWS-/TAP-Libraries:
  - https://github.com/gmantele/taplib
- Example of GitHub repository restructuring:
  - https://github.com/gmantele/experimental-taplib
- Ucidy v1.0: https://github.com/gmantele/ucidy